## Using and Making Modules

#### Stephen A. Edwards

Columbia University

Fall 2021

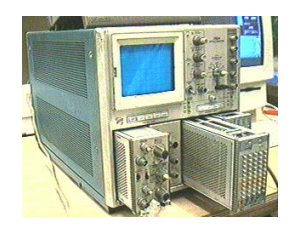

### Using Modules

Import every name from a module:

```
import Data.List
numUniques :: Eq a => [a] -> Int
numUniques = length . nub
```
In GHCi,

```
Prelude> :m + Data.List
Prelude Data.List> :m + Data.Map
Prelude Data.List Data.Map> :set prompt "ghci> "
ghci> -- under control
```
Prelude> :m + Data.List Data.Map Prelude Data.List Data.Map> -- Multiple ones

#### Import Variants

**import** Data.**List** (**nub**, **sort**) −− Only nub and sort **import** Data.**List hiding** (**nub**, **sort**) −− All but nub and sort **import qualified** Data.**List** −− Data.List.nub, etc. **import qualified** Data.**List** as L −− L.nub, L.sort, etc.

```
Prelude> :m + Data.List
```

```
Prelude Data.List> intersperse '*' "MASH"
"M*A*S*H"
```

```
Prelude Data.List> intercalate ", " ["Foo","Bar","Baz"]
"Foo, Bar, Baz"
```

```
Prelude Data.List> transpose [1,2,3], [4,5,6], [7,8,9]]
[1,4,7], [2,5,8], [3,6,9]
```

```
Prelude Data.List> concat ["PFP ","is ","fun"]
"PFP is fun"
```

```
Prelude Data.List> concatMap (replicate 3) [1..3]
[1,1,1,2,2,2,3,3,3]
```

```
Prelude Data.List> and [True, False, True]
False −− and = foldr (&&) True
Prelude Data.List> and [True, True]
True
Prelude Data.List> or [True, False, True]
True - or = foldl (||) False
Prelude Data.List> any (==4) [1..5]
True - any p = or . map pPrelude Data.List> all (>4) [5..10]
True - all p = and . map pPrelude Data.List> all (<=4) [5..10]
False
```

```
Prelude Data.List> take 5 $ iterate (*2) 1
[1,2,4,8,16]
Prelude Data.List> splitAt 3 "pfprocks"
("pfp","rocks")
Prelude Data.List> takeWhile (<10) [1..]
[1,2,3,4,5,6,7,8,9] −− Prefix of list
Prelude Data.List> dropWhile (<5) [1..10]
[5,6,7,8,9,10] −− Suffix of list
Prelude Data.List> span (<5) [1..10]
([1,2,3,4],[5,6,7,8,9,10]) −− Prefix/suffix split
```

```
Prelude Data.List> sort [8,5,3,2,1,6,4,2]
[1,2,2,3,4,5,6,8]
```

```
Prelude Data.List> group [1,1,1,2,2,1,1,1,1,5,5,4,3,3]
[1,1,1],[2,2],[1,1,1,1],[5,5],[4],[3,3]]
```

```
Prelude Data.List> maxRun = maximum . map length . group
Prelude Data.List> maxRun [1,1,1,2,2,1,1,1,1,5,5,4,3,3]
4
```

```
Prelude Data.List> inits "whoa!"
["","w","wh","who","whoa","whoa!"]
```

```
Prelude Data.List> tails "whoa!"
["whoa!","hoa!","oa!","a!","!",""]
```
Prelude Data.List> let s = "whoa" in zip (inits s) (tails s) [("","whoa"),("w","hoa"),("wh","oa"),("who","a"),("whoa","")]

### Searching Lists

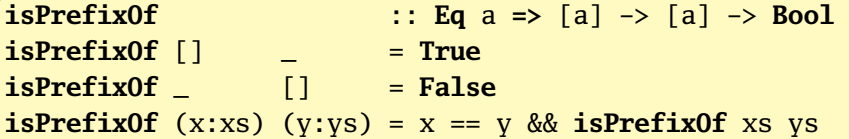

```
Prelude Data List> "PFP" `isPrefixOf` "PFP Rocks!"
True
Prelude Data.List> "PFP" `isPrefixOf` "PHP Rocks!"
False
Prelude Data.List> :set prompt "> "
> search needle haystack = any (isPrefixOf needle) (tails haystack)
> search "fun" "PFP is fun, dontcha know"
True
> search "fun" "Columbia"
False
```
Data.List calls it isInfixOf instead of search. There is also isSuffixOf

### Partition and Quicksort Revisited

```
Prelude Data.List> msg = "He Is Daring, Dumb, and Educated, Nancy"
tition and Quicksort Revisited<br>Prelude Data.List> msg = "He Is Daring, Dumb, and Ed<br>Prelude Data.List> partition (`elem` ['A'..'Z']) msg
("HIDDEN","e s aring, umb, and ducated, ancy")
```

```
import Data.List ( partition )
```

```
quicksort :: Ord a => [a] -> [a]
quicksort [] = []
quicksort (p:xs) = quicksort prefix ++ [p] ++ quicksort suffix
                    where (prefix, suffix) = partition (\langle p \rangle xs
```

```
*Main> :l quicksort3
[1 of 1] Compiling Main ( quicksort3.hs, interpreted )
Ok, one module loaded.
*Main> quicksort "the quick brown fox jumps over the lazy dog"
" abcdeeefghhijklmnoooopqrrsttuuvwxyz"
```
#### Lists as Text

```
Prelude> lines "first\nsecond\nthird\nfourth"
["first","second","third","fourth"]
Prelude> unlines ["one","two","three"]
"one\ntwo\nthree\n"
Prelude> words "The Quick Brown Fox Jumps"
["The","Quick","Brown","Fox","Jumps"]
Prelude> unwords ["My","gosh","it's","full","of","stars"]
"My gosh it's full of stars"
```

```
Lists as Sets: Assumes Unique But Unordered
```

```
Prelude Data.List> nub [1,3,2,4,3,2,1,2,3,4,3,2,1]
[1,3,2,4] −− Duplicates removed, unordered
Prelude Data.List> nub "the quick brown fox jumps over the lazy dog'
"the quickbrownfxjmpsvlazydg"
Prelude Data.List> delete 'e' "Stephen"
"Stphen" −− Delete the first matching element
Prelude Data.List> ([1..10] ++ [1..3]) \ \setminus \ [2,5,9][1,3,4,6,7,8,10,1,2,3] -- List difference: delete first matching
Prelude Data.List> ([1..10] ++ [1..3]) \setminus [2,5,9]<br>[1,3,4,6,7,8,10,1,2,3] -- List difference: delete first matching<br>Prelude Data.List> "the quick brown fox" `union` ['a'..'z']
"the quick brown foxadgjlmpsvyz"
Prelude Data.List> "the quick brown fox" `union` ['a'..'z']<br>"the quick brown foxadgjlmpsvyz"<br>Prelude Data.List> "the quick brown fox" `intersect` ['a'..'m']
"heickbf"
Prelude Data.List> insert 'p' "almost"
"almopst" −− To last position where it's <=; maintains sorted order
```
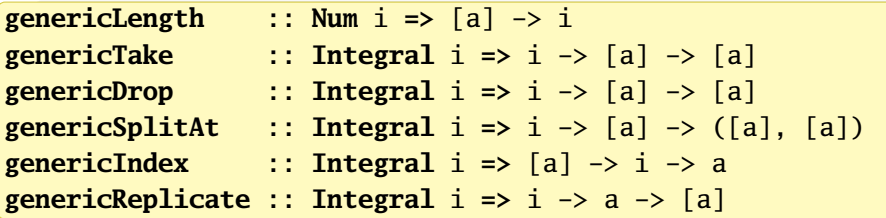

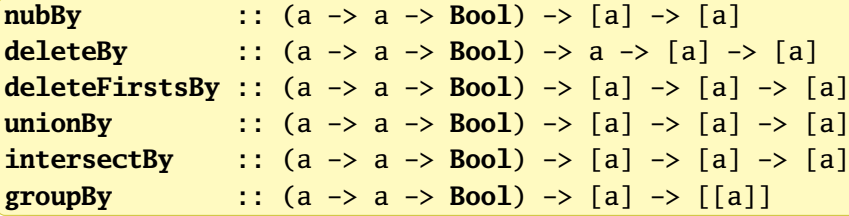

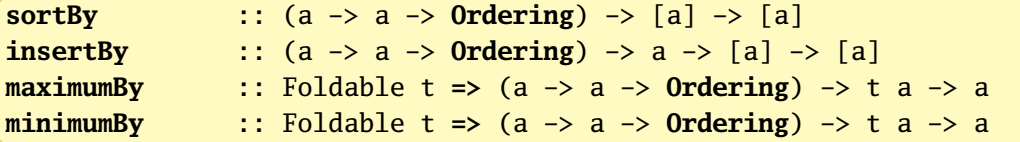

# Data.Char: Character Type Predicates

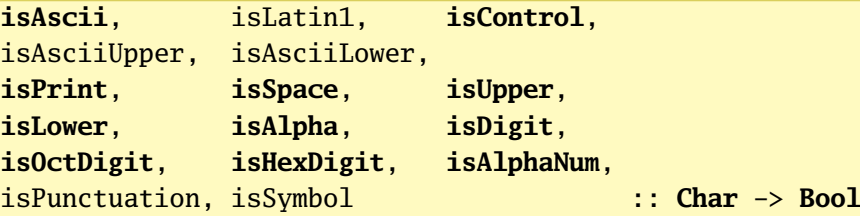

```
Prelude Data.Char> all isHexDigit "18deadBEEF"
True
Prelude Data.Char> all isHexDigit "gosh"
False
Prelude Data.Char> map generalCategory " \t\nA9?|"
[Space,Control,Control,UppercaseLetter,DecimalNumber,
 OtherPunctuation, MathSymbol]
```
### Data.Char: Conversion Functions

```
Prelude Data.Char> map toUpper "the quick brown fox"
"THE QUICK BROWN FOX"
Prelude Data.Char> map toLower "THE QUICK Brown FoX"
"the quick brown fox"
Prelude Data.Char> map digitToInt "09afBC"
[0,9,10,15,11,12] −− Hex digits allowed
Prelude Data.Char> map intToDigit [4,2,10,15]
"42af" –− Inverse of digitToInt
Prelude Data.Char> map ord " !ABab"
[32,33,65,66,97,98] −− ASCII/Unicode values
Prelude Data.Char> map chr [71,101,116,32,66,101,110,116]
"Get Bent" –− Inverse of ord
```
### Association Lists: Slow, Straightforward

```
phoneBook =
 [("Jenny","867-5309")
 ,("Morris","777-9311")
 ,("Alessia","273-8255")
 ,("Tina","606-0842")
 ,("Alicia","489-4608")
 ,("Glenn","736-5000")
 ]
find :: Eq k => k -> [(k, v)] -> v
find k = \text{snd} . head . filter (( == k) . fst)
```

```
*Main> find "Alicia" phoneBook
"489-4608" –− Alicia is one of the keys
*Main> find "Jenny" phoneBook
"867-5309"
*Main> find "Marty" phoneBook
*** Exception: Prelude.head: empty list
```

```
Prelude> import qualified Data.Map as Map
Prelude Map> :t Map.fromList
Map.fromList :: Ord k => [(k, a)] -> Map.Map k a −− Ordered keys
Prelude Map> Map.fromList [("Jenny","837-5306"),("Alicia","489-4608")]
fromList [("Alicia","489-4608"),("Jenny","837-5306")]
Prelude Map> Map.empty
fromList [] −− The empty map
Prelude Map> Map.insert "Alicia" "489-4608" Map.empty
fromList [("Alicia","489-4608")] −− Add a pair
Prelude Map> fromList' = foldr (\{(k,v) \text{ m } \rightarrow \text{Map.insort } k \text{ v } \text{m}) Map.empty
Prelude Map> Map.null Map.empty
True - Is the map empty?
Prelude Map> Map.null $ Map.fromList [(1,1)]False
Prelude Map> Map.size \sqrt{s} Map.fromList [(1,1),(2,3)]2 −− Number of pairs
```

```
Prelude Map> Map.singleton "Jenny" "867-5309"
fromList [("Jenny","867-5309")]
Prelude Map> Map.insert 1 "one" $ Map.singleton 0 "zero"
fromList [(0,"zero"),(1,"one")]
```

```
*Main Map> phoneMap = Map.fromList phoneBook
*Main Map> Map.lookup "Jenny" phoneMap
Just "867-5309"
*Main Map> Map.lookup "Freddy" phoneMap
Nothing
*Main Map> Map.member "Alicia" phoneMap
True
```
**Prelude Map> Map.map (\*10) \$ Map.fromList**  $[(2,1),(3,5),(1,8)]$ fromList  $[(1,80),(2,10),(3,50)]$  -- Applied to values

**Prelude Map> Map.filter odd \$ Map.fromList**  $[(x,x+3) | x \leftarrow [0..8]]$ fromList  $[(0,3), (2,5), (4,7), (6,9), (8,11)]$  -- Filter values

```
*Main Map> phoneMap = Map.fromList phoneBook
*Main Map> Map.keys phoneMap
["Alessia","Alicia","Jenny","Morris","Tina"]
```

```
*Main Map> Map.elems phoneMap
["273-8255","489-4608","867-5309","777-9311","606-0842"]
```

```
*Main Map> Map.toList phoneMap
[("Alessia","273-8255"),("Alicia","489-4608"), −− Sorted
 ("Jenny","867-5309"),("Morris","777-9311"),
 ("Tina","606-0842")]
```

```
Prelude Map> :set +m
Prelude Map> let dups = [(1,1),(1,20),(2,5),(1,300),(3,8),(3,80)]Prelude Map| in Map.fromListWith (+) dups
fromList [(1,321),(2,5),(3,88)] -- Duplicate key's values added
```

```
Prelude> import qualified Data.Set as Set
Prelude Set> :t Set.fromList
Set.fromList :: Ord a \Rightarrow [a] \Rightarrow Set. Set a
Prelude Set> set1 = Set.fromList "the quick brown fox jumps over"
Prelude Set> set2 = Set.fromList "pack my box with five dozen"
Prelude Set> set1
fromList " bcefhijkmnopqrstuvwx" −− Unique, sorted
Prelude Set> set2
fromList " abcdefhikmnoptvwxyz" −− Unique, sorted
Prelude Set> Set.union set1 set2
fromList " abcdefhijkmnopqrstuvwxyz" −− in set1 or set2
Prelude Set> Set.intersection set1 set2
fromList " bcefhikmnoptvwx" -- in set1 and set2
Prelude Set> Set.difference set1 set2
fromList "jqrsu" −− in set1 but not set2
Prelude Set> Set.difference set2 set1
fromList "adyz" −− in set2 but not set1
```

```
Prelude Set> Set.null Set.empty
True
Prelude Set> Set.null $ Set.fromList [3,4,5,5,4,3]
False
Prelude Set> Set.size $ Set.fromList [3,4,5,5,4,3]
3
Prelude Set> Set.singleton 42
fromList [42]
Prelude Set> Set.insert 2 $ Set.insert 4 $ Set.singleton 1
fromList [1,2,4]
Prelude Set> Set.delete 7 $ Set.fromList [1..10]<br>fromList [1,2,3,4,5,6,8,9,10]<br>Prelude Set> 5 `Set.member` Set.fromList [1..10]
fromList [1,2,3,4,5,6,8,9,10]
True
Prelude Set> 5 `Set.member` Set.fromList [1..10]<br>True<br>Prelude Set> 0 `Set.member` Set.fromList [1..10]
False
```

```
Prelude Set> :set prompt "> "
Prelude Set> :set prompt "> "<br>> Set.fromList [2..4] `Set.isSubsetOf`             Set.fromList [0..10]
True
> Set.fromList [2..4] `Set.isSubsetOf` Set.fromList [2..4]
True
> Set.fromList [2..4] `Set.isProperSubsetOf` Set.fromList [2..4]
False
True<br>> Set.fromList [2..4] `Set.isProperSubsetOf` Set.fromList [2..4]<br>False<br>> Set.fromList [2..4] `Set.isSubsetOf`       Set.fromList [0..3]
False
> Set.map (2^) $ Set.fromList [1..5]
fromList [2,4,8,16,32]
> Set.filter odd $ Set.fromList [0..10]
fromList [1,3,5,7,9]
```
# Writing a Module: Geometry.hs

```
module Geometry
( sphereVolume −− Exported names
, cubeVolume
) where
sphereVolume :: Float -> Float
sphereVolume radius = (4.0 / 3.0) * pi * (radius <math>\land</math> 3)cubeVolume :: Float -> Float
cubeVolume side = cuboidVolume side side side
cuboidVolume :: Float -> Float -> Float -> Float
cuboidVolume a b c = rectangleArea a b * crectangleArea :: Float -> Float -> Float −− Internal only
rectangleArea a b = a * b
```
# Using the Geometry Package

```
Prelude> :l Geometry
[1 of 1] Compiling Geometry ( Geometry.hs, interpreted )
Ok, one module loaded.
*Geometry> :show modules
Geometry (Geometry.hs, interpreted)
*Geometry> :reload
Ok, one module loaded.
*Geometry> sphereVolume 10.0
4188.7905
*Geometry> cubeVolume 2
8.0
```
# Breaking up Modules

#### Create

Geom/Sphere.hs Geom/Cube.hs Geom/Cuboid.hs

Prelude> :l Geom.Sphere Geom.Cube [1 of 3] Compiling Geom.Cuboid ( Geom/Cuboid.hs, interpreted ) [2 of 3] Compiling Geom.Cube ( Geom/Cube.hs, interpreted ) [3 of 3] Compiling Geom.Sphere ( Geom/Sphere.hs, interpreted ) Ok, three modules loaded. \*Geom.Sphere> Geom.Cube.volume 2.0 8.0

# Geom/Sphere.hs

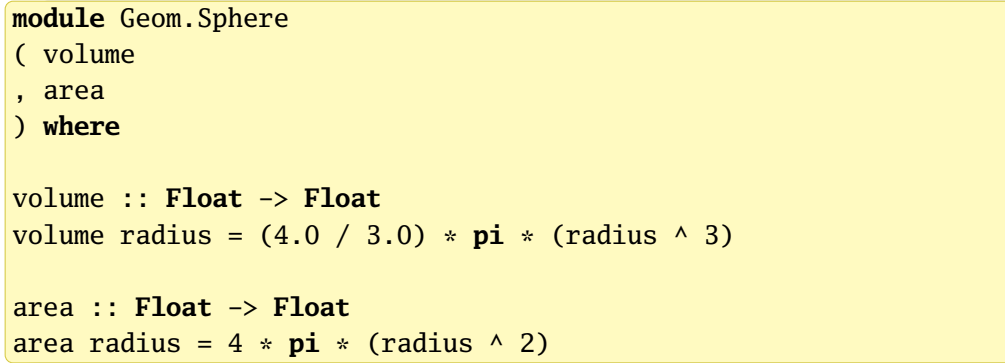

#### Geom/Cuboid.hs

```
module Geom.Cuboid
( volume
, area
) where
volume :: Float -> Float -> Float -> Float
volume a b c = rectangleArea a b * carea :: Float -> Float -> Float -> Float
area a b c = rectangleArea a b * 2 +rectangleArea a c * 2 +
             rectangleArea c b * 2
rectangleArea :: Float -> Float -> Float
rectangleArea a b = a * b
```
# Geom/Cube.hs

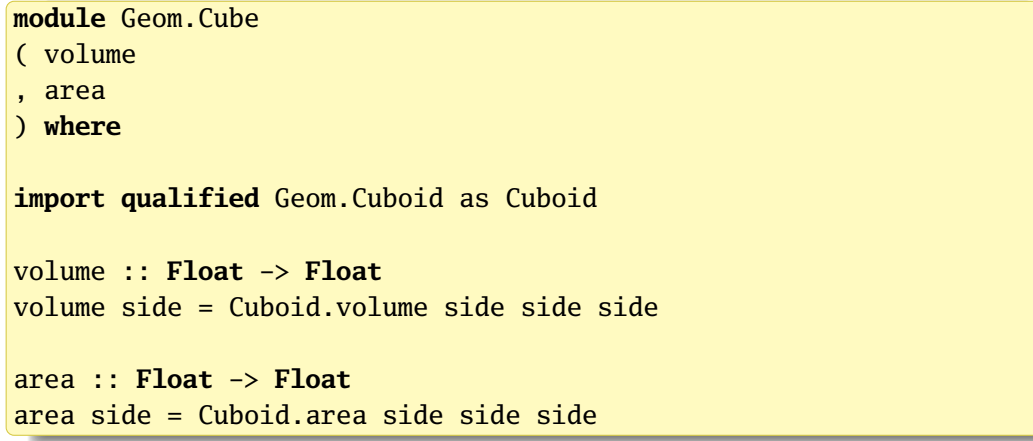